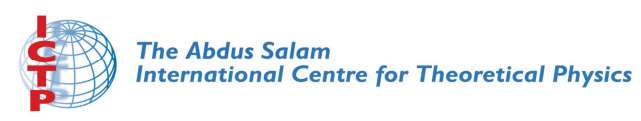

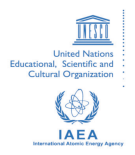

**1967-28**

#### **Advanced School in High Performance and GRID Computing**

*3 - 14 November 2008*

**Rocks: what is and how to install it**

ZULUAGA CALLEJAS Jorge Ivan

*Universidad de Antioquia Fac. de Ciencias Exactas Y.Nat Departamento de Fisica, Apartado Aereo 1226 Calle 67 No. 53-108 Medellin COLOMBIA*

### **Advanced School in High Performance and Grid Computing**

ICTP, Trieste, November 3-14, 2008

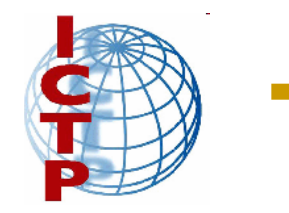

# **Rocks and Rolls<br>HPC Clusters made easy**

### **Jorge I. Zuluaga, Dr.** zuluagajorge@gmail.com

ROCKS

*Regional Advanced Simulation and Computer Center, CRESCA* Sede de Investigación Universitaria, SIU Institute of Physics, FCEN, Universidad de Antioquia Engineer School, Universidad de San Buenaventura

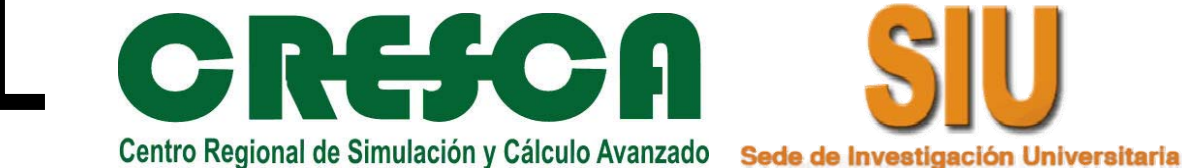

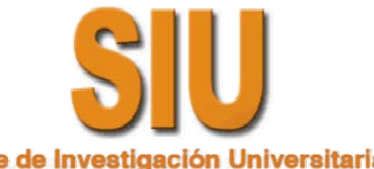

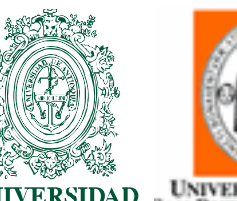

SIDAD UNIVERSIDAD DE<br>OQUIA SAN BUENAVENTURA<br>OQUIA MEDELLÊN

**DE ANTIOOUIA** 

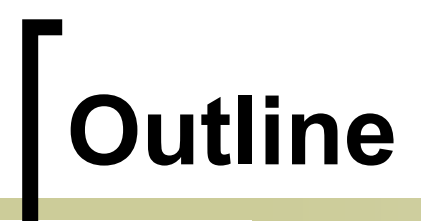

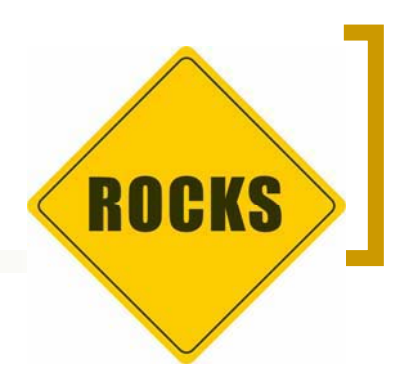

- $\mathbb{R}^n$ Cluster installation: **the challenges**
- $\overline{\phantom{a}}$ Presenting **Rocks and Rolls**
- $\overline{\phantom{a}}$ The **Life Cycle** of a Rocks Cluster
- $\mathbb{R}^n$ Rocks Clusters *pros* & *cons*
- -Let's **Rocks**!

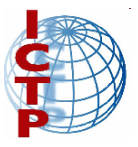

### **Cluster Installation: The Challenges ROCKS**

- Installation of a cluster is a always a time consuming and challenging task

> *… for the newbie and unexperienced admin. it could be also very intimidating*

- - You have to:
	- $\bigcirc$ Get the proper hardware…

*… or conform yourself with what you already have!*

 $\circ$ Put all together: cluster assembly…

*… trying to not harm the hardware or yourself*

 $\circ$ Choose the right software…

*… operating system, distro, vesion, etc.*

 $\bigcirc$ Install and configure the cluster "head"…

*… cluster frontend, core services*

 $\circ$ Install the compute nodes/storage components…

*… if you are lucky to have the latter!*

 $\circ$ Configure the whole system to exploit the best of it…

*… fine-tuning the "beast" (endless process!)*

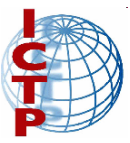

*Cluster Management: The Challenges*

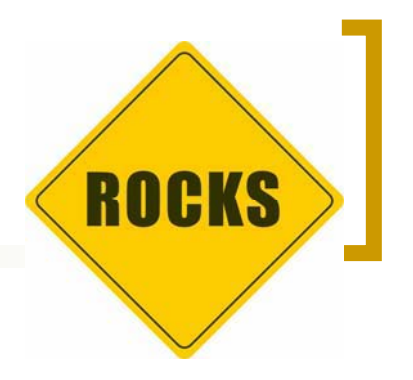

- (*not so un*)common requirements:
	- $\overline{O}$  Use **already available** machines and network resources
	- $\bigcirc$  Use **state-of-the-art** compilers, libraries and field specific software
	- $\bigcirc$  Make the Installation+configuration process as **fast** as possible
	- $\bigcirc$  Design/build the installation+configuration process **scalable**

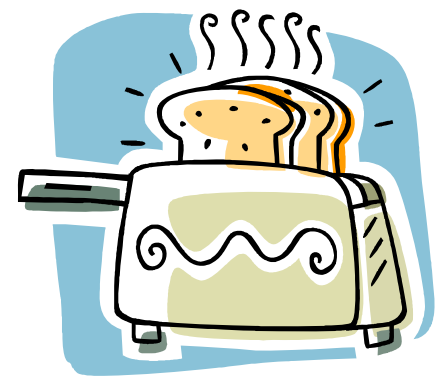

 $\bigcirc$  Build a platform able to really **speed up** your applications or increase your effective computer power

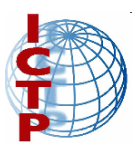

*Cluster Management: The Challenges*

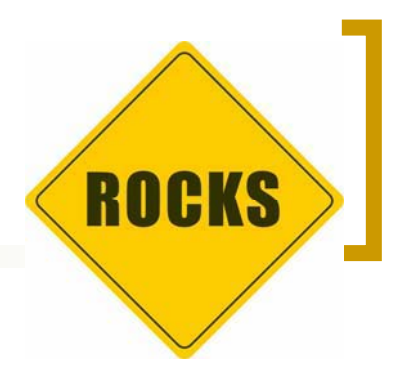

- - Cluster installation challenges:
	- $\bigcirc$ **Challenge 1**: The base system

¿which is the proper distibution (kernel version, rpm/deb, ...)? ¿which tools should I install for HPC? ¿how can you install more components on the way?

#### $\bigcirc$ **Challenge 2**: The "golden disk image" effect

Golden disk image: OS image/installation description to "broadcast" in your cluster, ¿what about heterogeneity?, ¿what about transfer times? ¿what about (re)confi

 $\bigcirc$  **Challenge 3**: The Blind Installation "Interfaceless" nodes, ¿KVM? ¿manual switch?

¿installation scalability issues?

**Advanced School in High Performance and Grid Computing, ICTP - 2008**

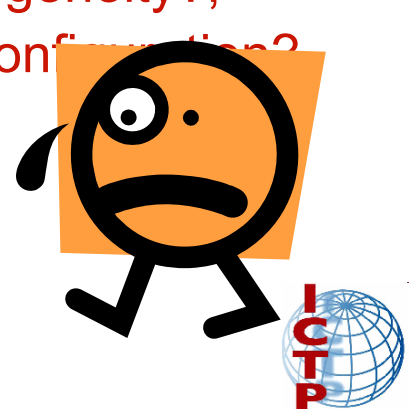

*Cluster Management: The Challenges*

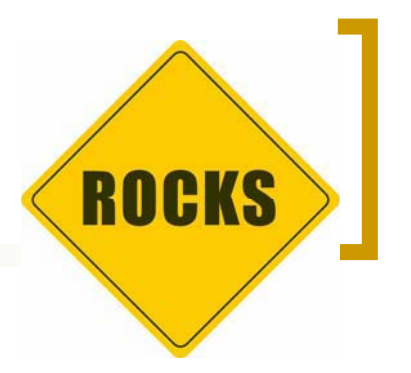

- - Cluster installation challenges (cont'd):
	- $\bigcirc$  **Challenge 4**: Cluster nodes synchronization Version of libraries/applications, synchronization of configuration files, new packages installation, software and upgrades
	- $\bigcirc$  **Challenge 5**: The Authentication Bottleneck How to avoid bottleneck in the centralization of configuration information
	- $\bigcirc$ **Challenge 6**: Cluster Customization

Dedicated clusters are unique, avoid the installation of unnecesary software and services

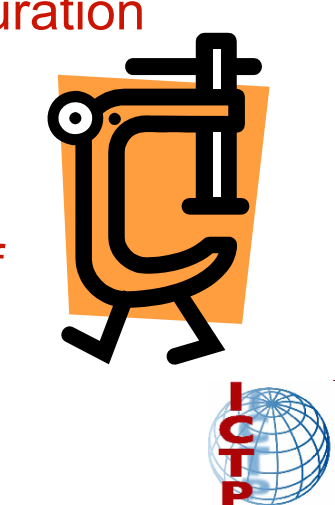

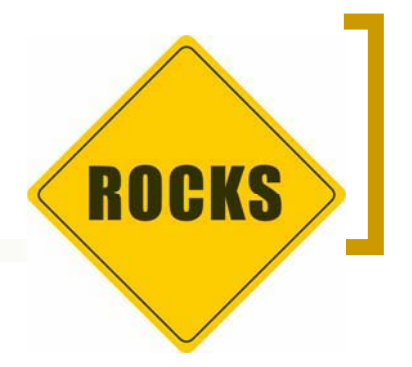

- Rocks:
	- $\bigcap$  In the surface Rocks is…
		- - A Linux Distribution + HPC toolkit + scientific applications for HPC systems
		- - Operating system is now Based on Redhat (Rocks 5.x – CentOS : RHEL 5.x), In the future: Solaris also
	- $\bigcap$  Rocks:
		- -A toolkit to build clusters
		- -Programmatic approach to build extensible HPC systems
	- $\circ$  It has been develoved in the San Diego Super Computer Center (SDSD)
	- $\circ$  Main goal of Rocks: **"make clusters easy"**
		- -Easy to deploy, manage, upgrade and scale
		- - "Deliver computational power of clusters to a wide range of scientific users"

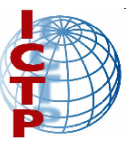

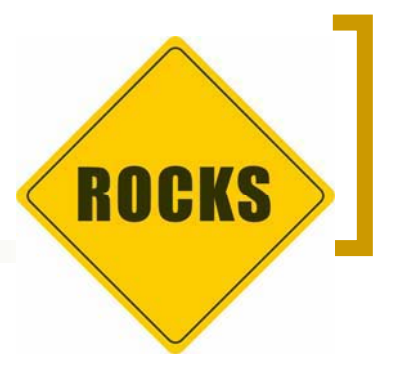

- Rolls:
	- $\bigcap$  In the surface:
		- -The building blocks of the cluster software
		- - The main customization mechanism of Rocks
		- - Packages selected to create specialized HPC systems
	- $\circ$  What they actually are:
		- -Set of binary packages +

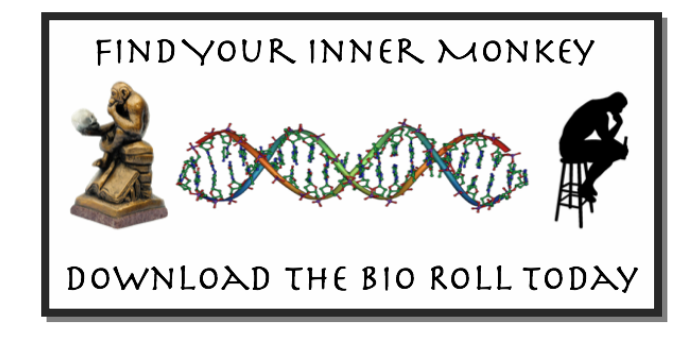

relationships between roll packages and rest of cluster pack. *… configuration subgraph*

- -Provides the extensivility characteristic of Rocks
- -Everything is in a Roll*: from the OS to scientific applications*

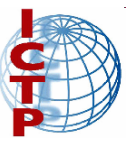

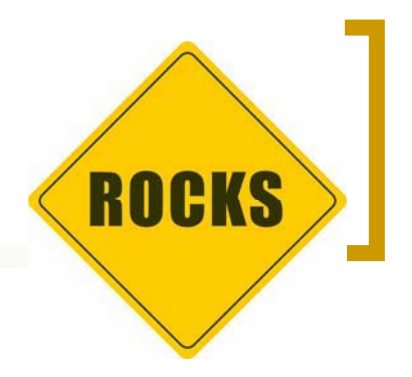

### ¿What is provided with Rocks?

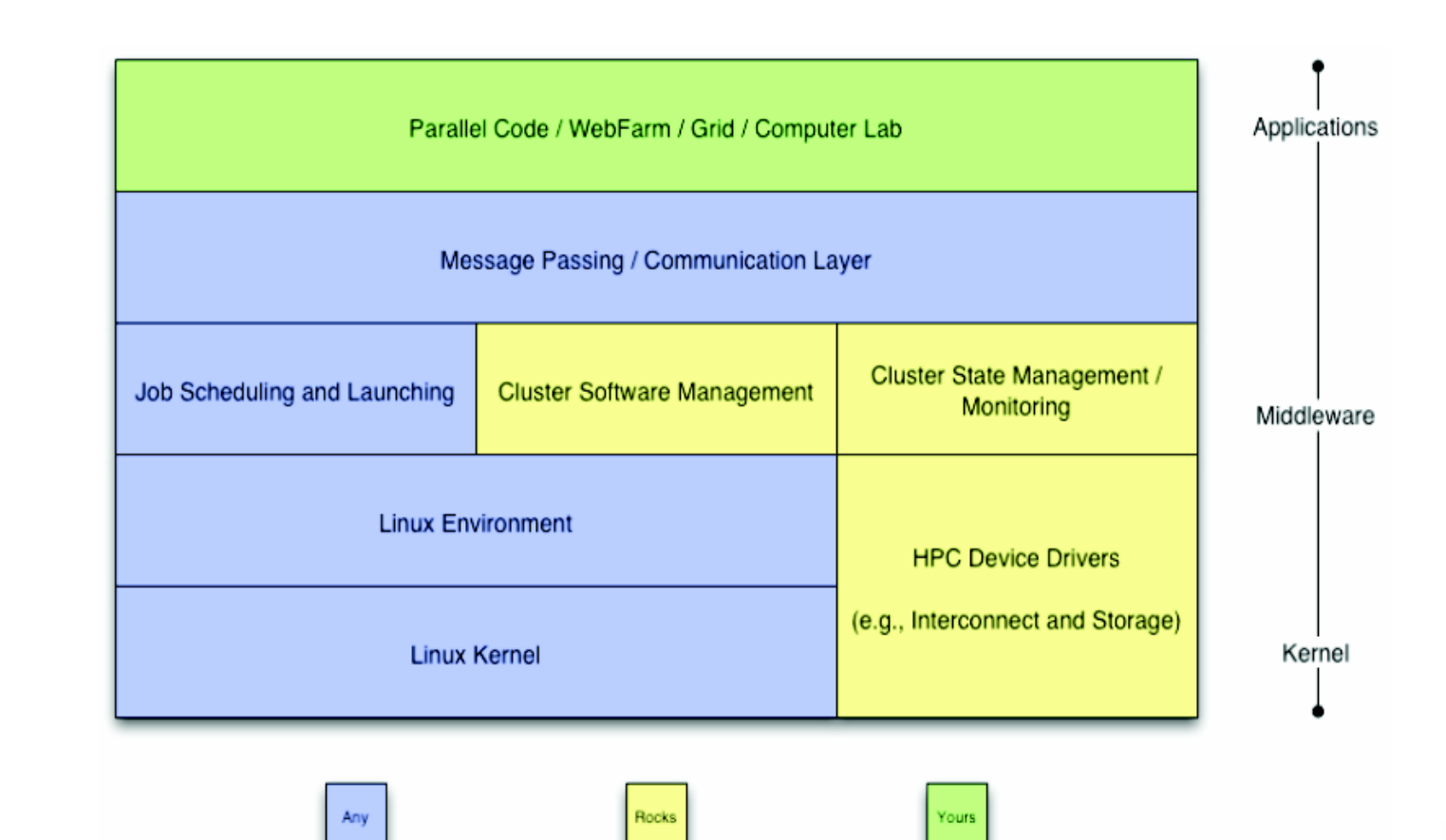

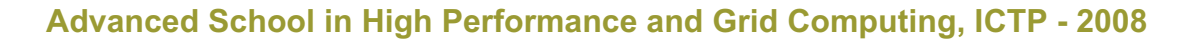

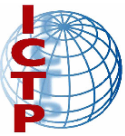

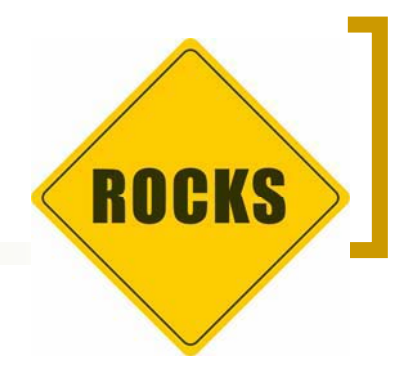

- -Rocks & Rolls as a solution …
- - **Challenge 1: The Base System**
	- $\overline{O}$  Rocks kernel and OS rolls provides all the basic packages for the OS installation
	- $\bigcap$  HPC Roll contains a set of standard tools for HPC (PBS, Maui, SGE, MPICh, etc.)
	- $\bigcirc$  The base system can be custom installed and configured by selecting the appropiate set of Rolls

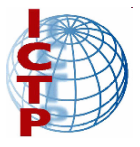

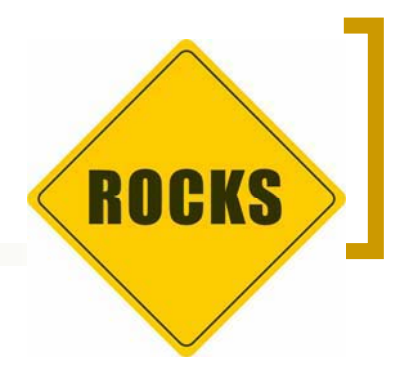

### -**Challenge 2: The Golden Image**

- $\bigcirc$ No images at all
- $\bigcirc$ Redhat KickStart mechanism
- $\bigcirc$  Obtain packages from the frontend or other nodes while they are being installed (Avalanche Installer)
- $\bigcap$ Hardware autodectection
- $\overline{O}$ Post-configuration scripts
- $\bigcirc$ Dynamic module loading

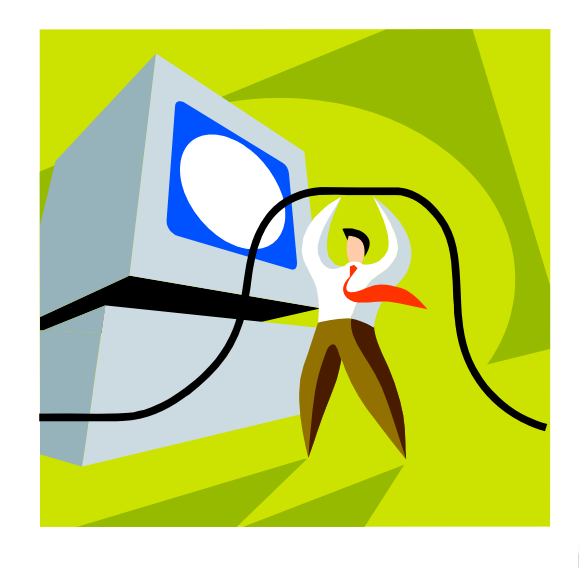

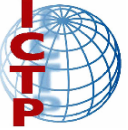

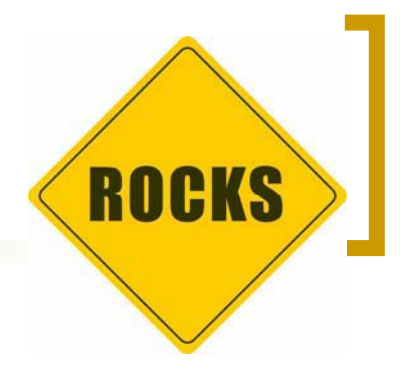

### -**Challenge 3: The Blind Installation**

- $\bigcirc$  When an appliance is first booted the frontend is notified.
- $\bigcirc$  Each appliance (specially compute nodes) starts a VNC server during installation in order to monitor the process.
- $\bigcap$  Installation of tens of nodes could be achieved at the same time.
- $\bigcirc$ No KVM or any interface at all.

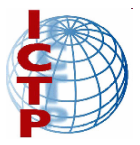

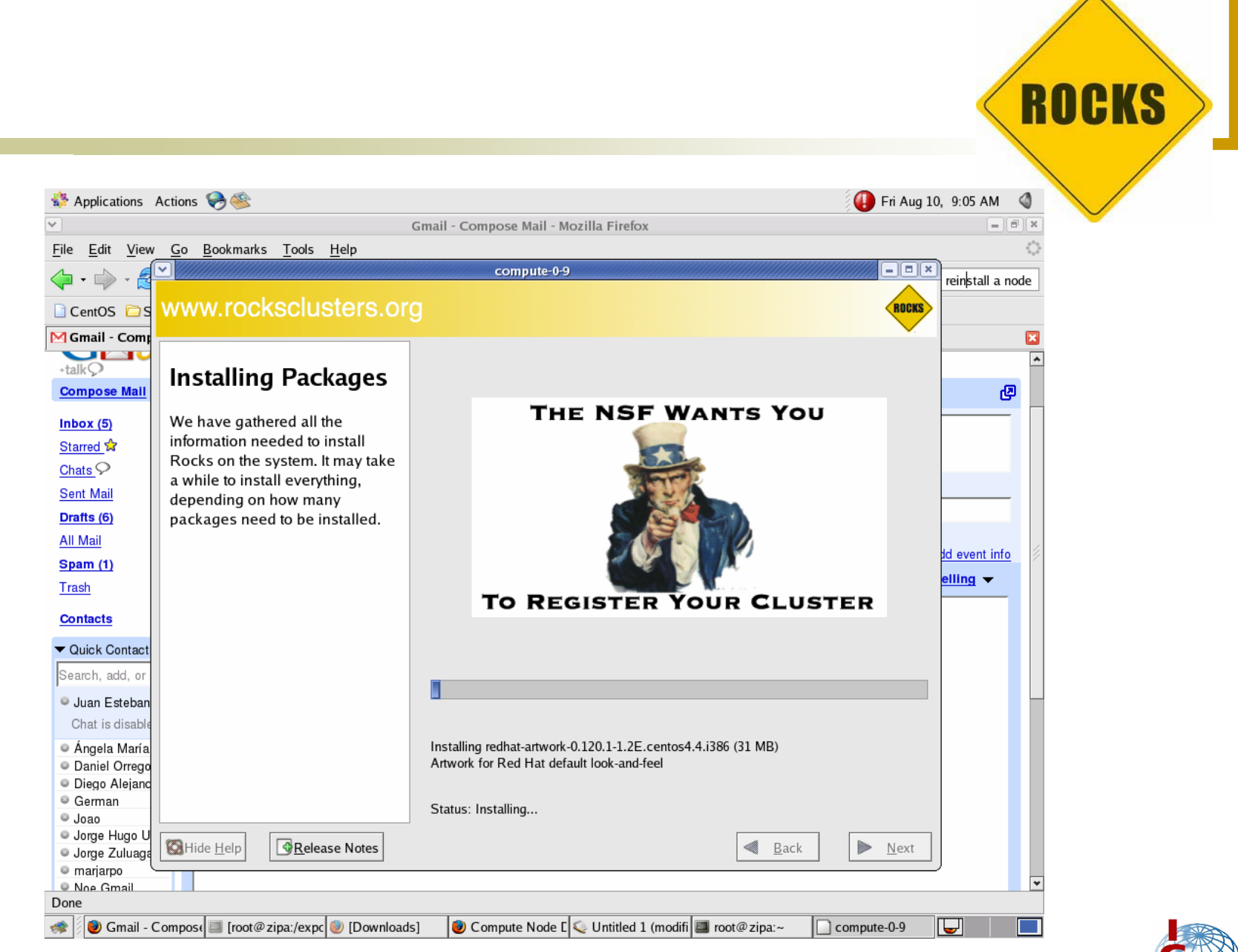

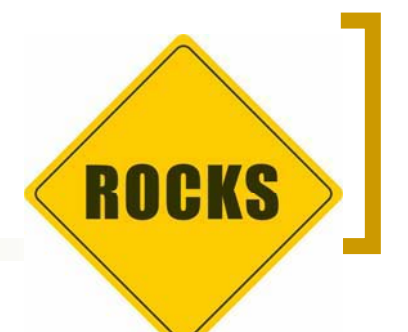

### -**Challenge 4: Cluster Nodes Synchronization**

 $\bigcirc$ The *"fire and forget"* strategy…

> *… when new rolls, updates and extensive reconfiguration has been performed just REINSTALL the appliances*

- $\bigcirc$  Very fast, fault-tolerant and administratorindependent strategy
- $\bigcirc$  Rocks is provided with all the automatic mechanisms to reinstall appliances from a new state
- $\bigcirc$ Non-system data in appliances are preserved

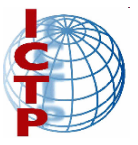

### **Challenge 5: The Authentication Bottleneck**

- $\Omega$  1000s of processes (e.g. MPI threads) trying to be authenticated to a central server poses a problem!
- $\circ$  The 411 configuration system
	- -Agressive replication of configuration information
	- -Files are SSL/TSL encrypted
	- -Web based system

### **Challenge 6: Cluster Customization**

- $\bigcirc$  You choose the rolls you need, add them when you want and reconstruct your system
- $\circ$  Programmatic approach to clustering: system is a program (described in XML files) and appliances distribution is compiled
- $\circ$ Basic aspects of the appliances can be also compiled

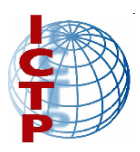

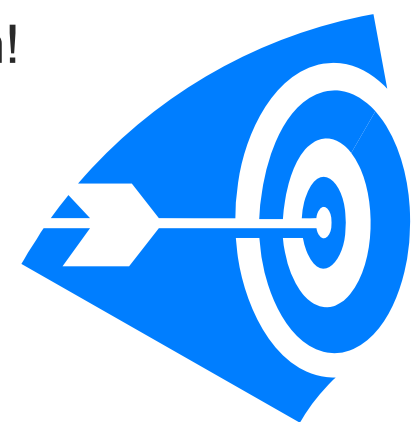

**ROCKS** 

- - Rocks and Rolls Installation:
	- 1.Frontend (appliance) installation
	- 2.Building appliances distribution
	- 3.Install appliances
	- 4.Configuration and fine tuning
	- 5.Extension

Detailed instruction can be found in : http://www.rocksclusters.org

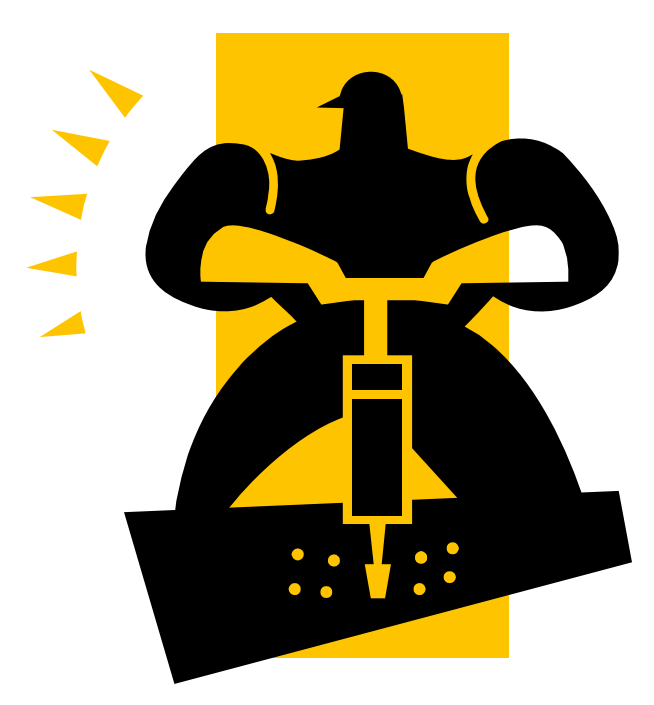

**ROCKS** 

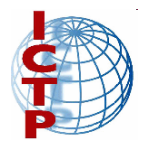

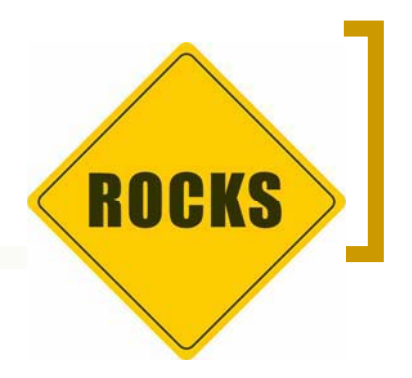

- Installation tips:
	- $\overline{O}$  Frontend (appliance) installation:
		- - Be prepared: frontend (2 NICs), WAN and LAN access, NIC ids (eth1 for WAN, eth0 for LAN)
		- -Get the right media and check it: (pref.) Jumbo DVD

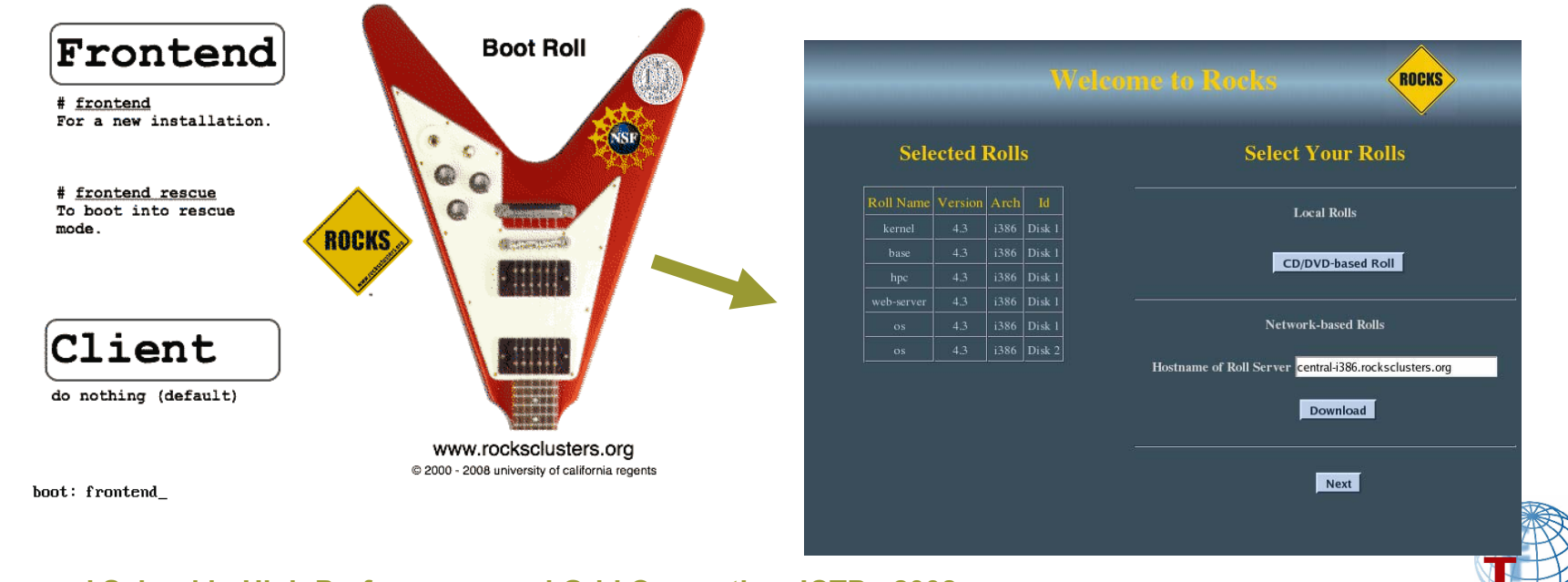

**Advanced School in High Performance and Grid Computing, ICTP - 2008**

- Installation tips (cont'd):
	- $\bigcirc$  Building appliance distribution
		- -"Define" multiple types of compute nodes
		- -Choose custom partition for appliances

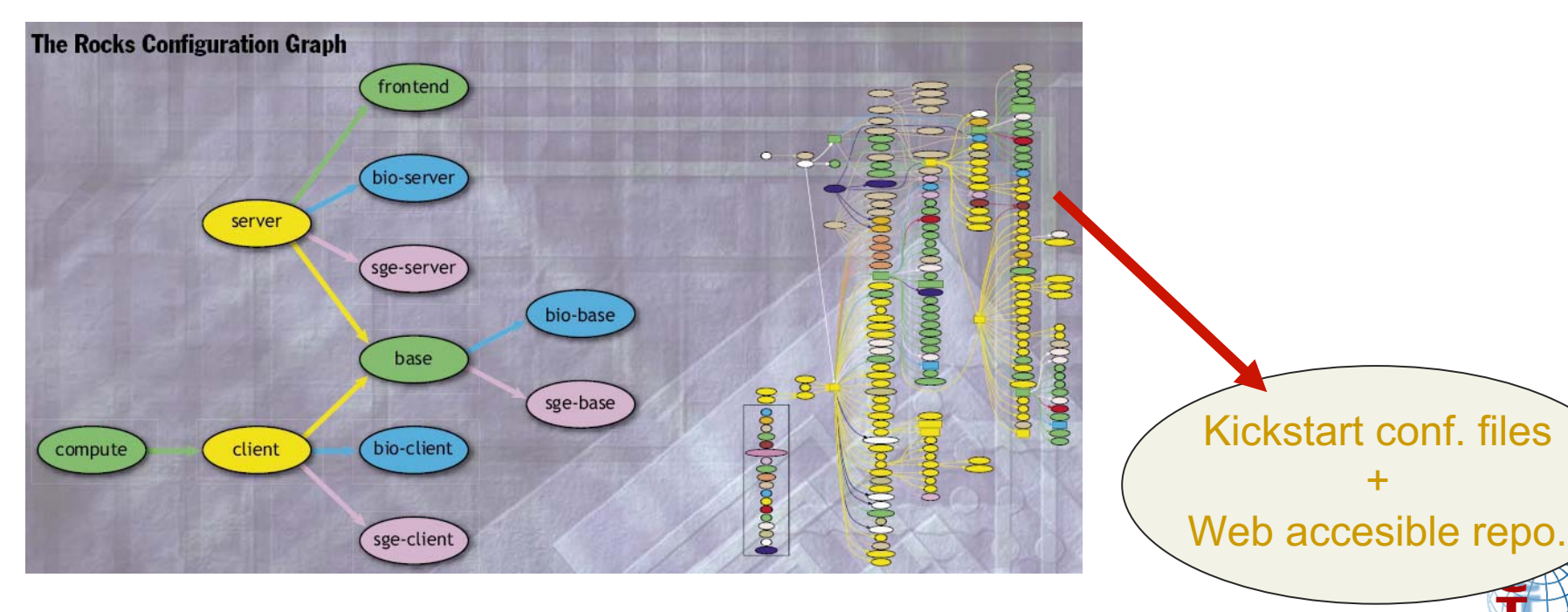

**Advanced School in High Performance and Grid Computing, ICTP - 2008**

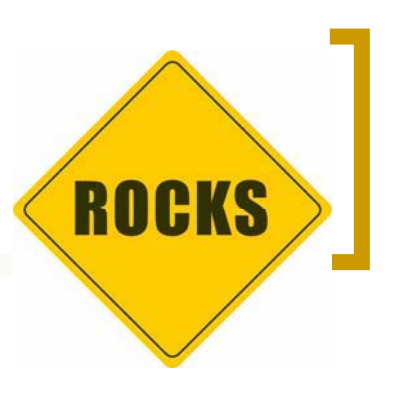

Kickstart conf. files

+

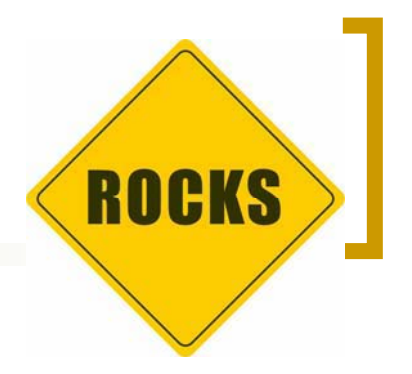

- - Installation tips (cont'd):
	- $\bigcirc$  Installation of the appliances:
		- Get PXE bootable appliances (compute/storage nodes)
		- Be careful with network configuration (firewalls other DHCP servers)FriAug 10, 9:05 AM @ Anglications Actions

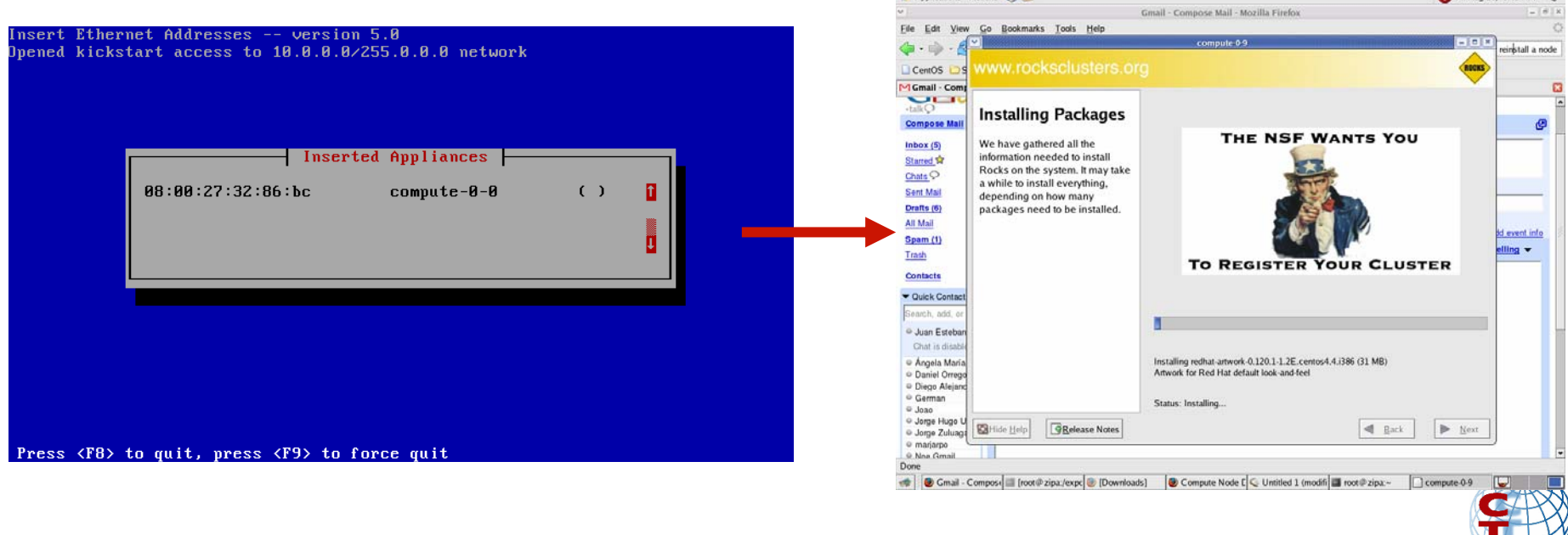

**Advanced School in High Performance and Grid Computing, ICTP - 2008**

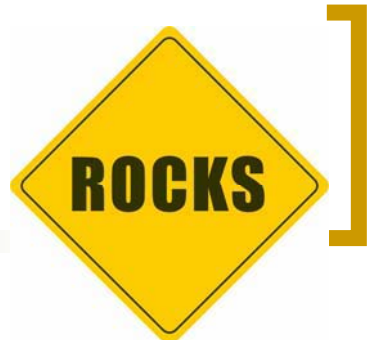

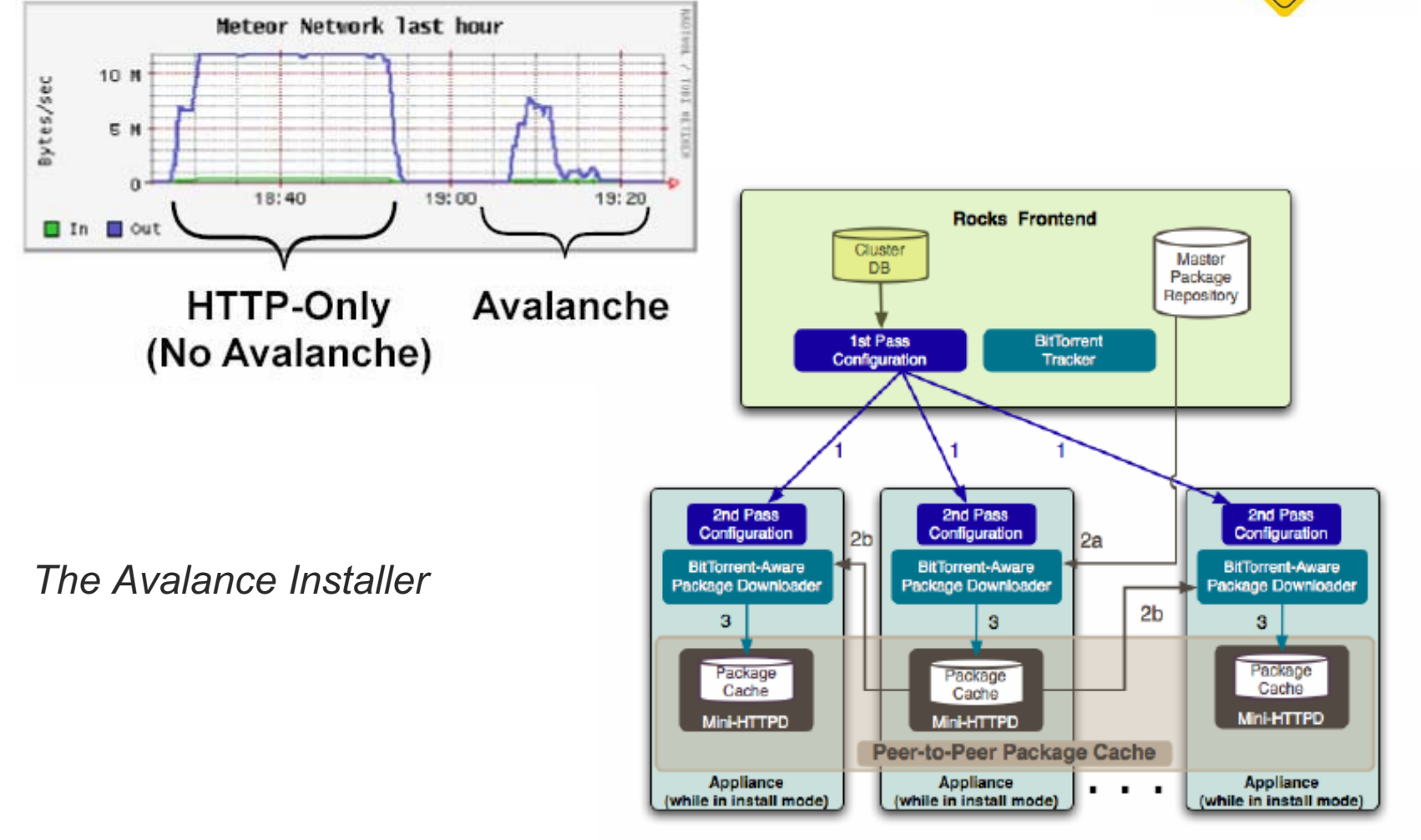

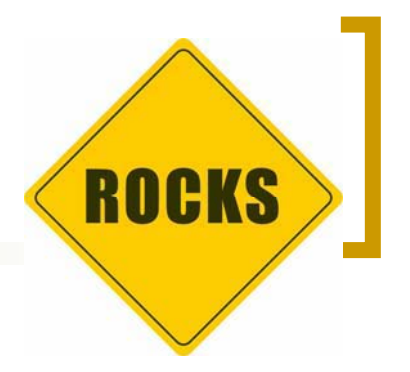

- Installation tips (cont'd):
	- $\bigcirc$  Configuration and fine tuning:
		- Don't forget to "fire and forget" when required
		- For the HPC software use the shared file system: /share/apps
		- - Configure other networks (data network, managament network)
		- - Do not forget to benchmark and fine tune always with your own applications

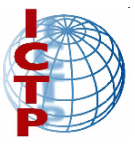

## **Rocks** *pros*

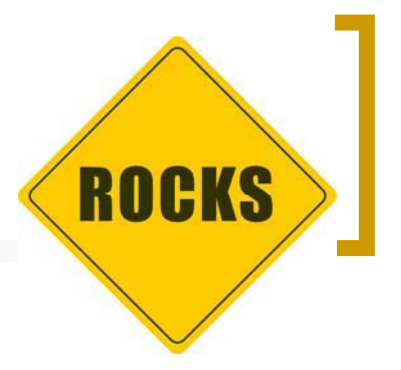

### -Rocks really rocks!:

 $\bigcirc$ **It's fast**

> Complete installation of frontend appliance and tens to 100s of compute nodes in less than one hour, nothing special should be done to get done!

#### $\bigcirc$ **It's easy**

Burn the DVD + turn on the frontend  $+$  … wait  $\cdots$  + turn on the nodes and Bingo!, no administrative skills are required

#### $\bigcap$ **It's custom**

You create the cluster you actually need, modular and extensible architecture

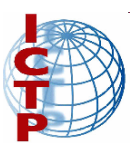

## **Rocks** *pros*

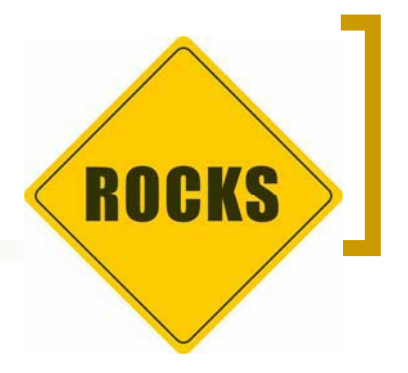

Rocks really rocks! (cont'd):

#### $\bigcirc$ **"straight to your point"**

If you are a scientist what are you doing installing a computer cluster? In few hours you can get science out of it

#### $\circ$ **Growing community of users**

+1,000 sites configured around the world, +2,000 registered users, active mailing list, responsive develovers

#### $\circ$ **Succesful experiences**

Largest: Jaws (MHPCC) – Top16 [Jun2007], Tungsten2 @ NCSA – Top108 [Jun2007], communities and cyberinfrastractures (GEON Grid, Chile Grid, Thailand Grid, CAMERA – Marine Ecology Research, BIRN – Biomedical network)

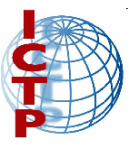

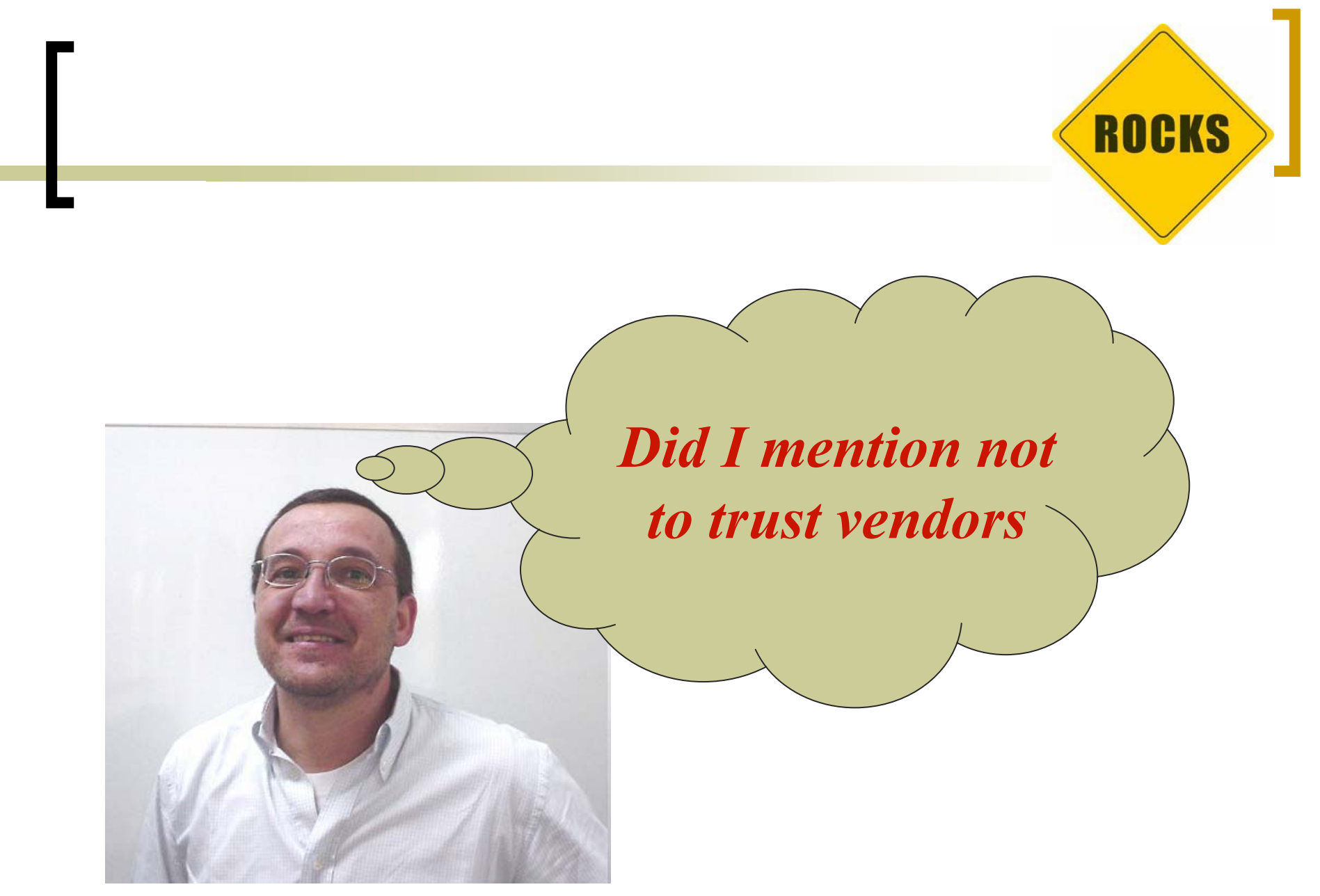

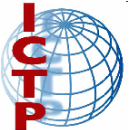

## **Rocks** *cons*

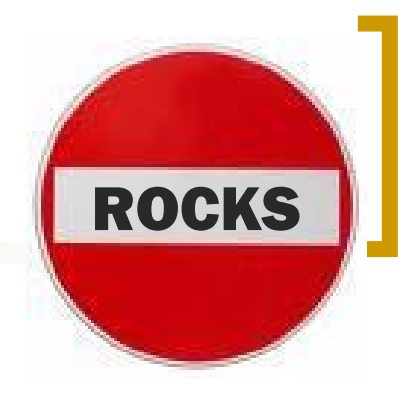

- - Rocks is not the *panacea*:
	- $\bigcirc$ **Gray box**

It is hard to fix bugs, ¿do you know python?, unpredictable behavior, installation issues

#### $\bigcirc$ **RAM & Disk thresholds**

There is thresholds for RAM size and disk size forfrontend and compute nodes, errors are not properly catched up

#### $\bigcirc$ **Diskless cluster**

Compute nodes requires hard disk for distribution

installatio<u>n</u>

Diskless Roll

## *Rocks contra*

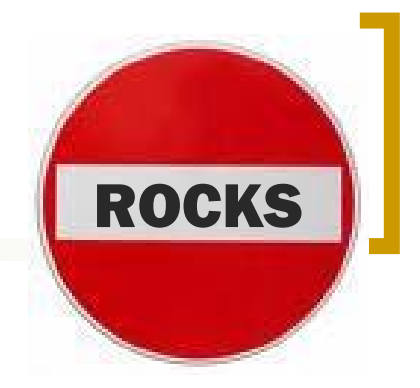

-Rocks is not the *panacea (contd.)*:

#### $\bigcap$ **Limited documentation**

Rocks user's guide and rolls guides, only schematic documentation, simple examples, poor programmer or system manager documentation

#### $\bigcap$ **Rocks Monotheism**

In HPC and Grid computing you MUST be politheist (or even better, *atheist*!)

#### O **Kernel compilation**

Kernel customization is even harder in Rocks, there is not simple kernel synchronization mechanisms among nodes

 $\sqrt{\frac{1}{\text{Rocks } 4.3}}$ 

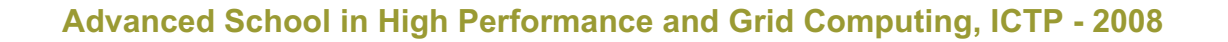

## **Let's Rocks**

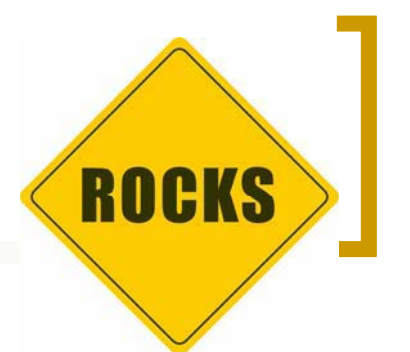

 The flexibility and extensibility of Rocks toolkit allows you as a developer, scientist or system administration to do very special things…

*… sticking to the way Rocks works!*

- - Normally you can…
	- $\bigcirc$ Install Rolls after the system has been installed and configured
	- $\bigcirc$ Create your own Rolls
	- $\circ$ Compile multiple kernels and install it in different appliances
	- $\bigcirc$ Create a cluster of diskless nodes
	- $\circ$ Install virtual cluster and virtual compute nodes inside a real one

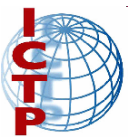

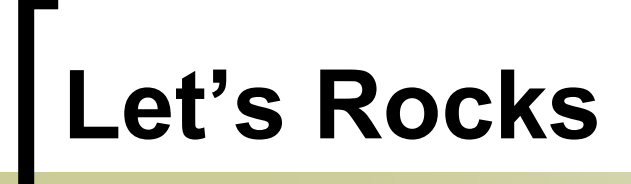

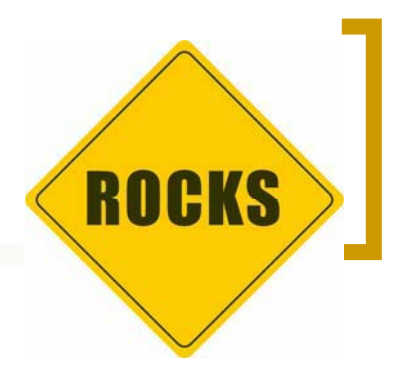

- You can also:
	- $\bigcirc$  Install and configure public computer rooms using Rocks…

*… windows in partition, windows as virtual machines*

 $\bigcirc$  Create an easily configurable and deployable HPC learning environment

…

- $\bigcirc$ Create storage and high availability clusters
- $\bigcirc$ Install and configure home made clusters

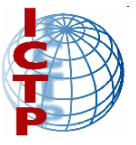

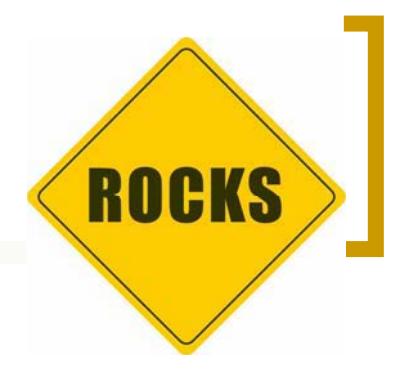

## **Gracias!** zuluagajorge@gmail.com

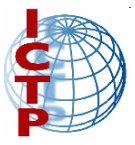

**Advanced School in High Performance and Grid Computing, ICTP - 2008**

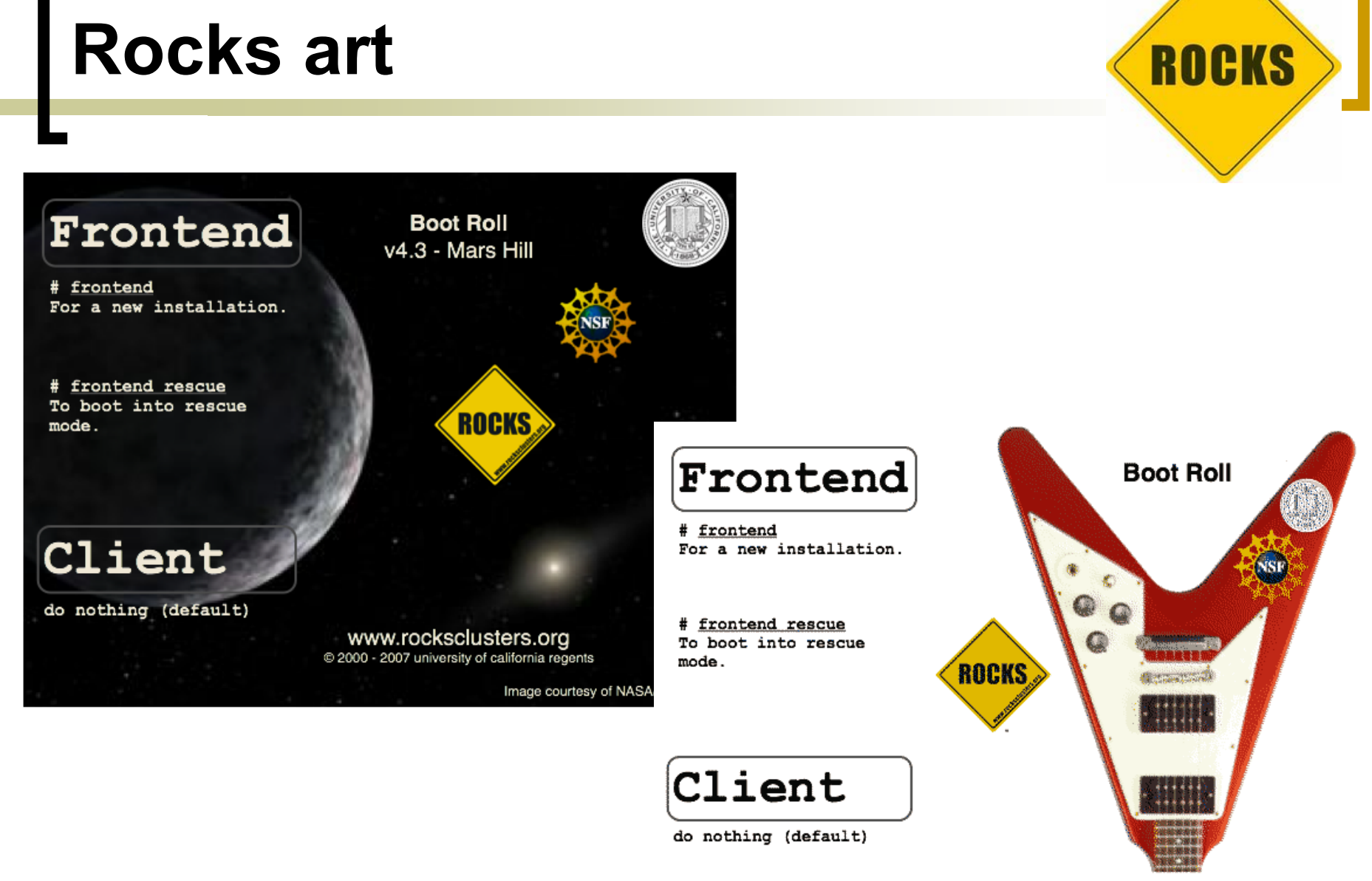

www.rocksclusters.org @ 2000 - 2008 university of california regents

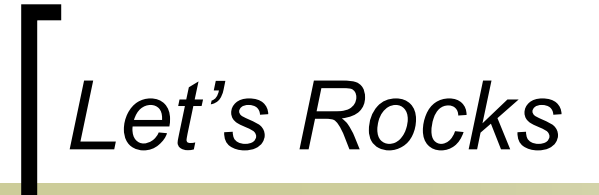

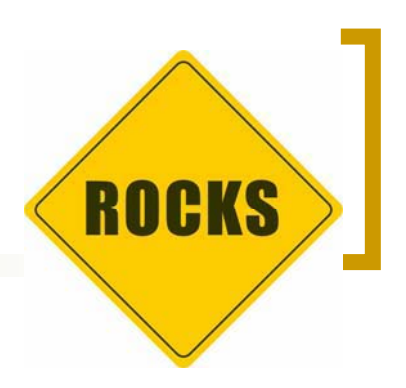

#### -Cluster-Room:

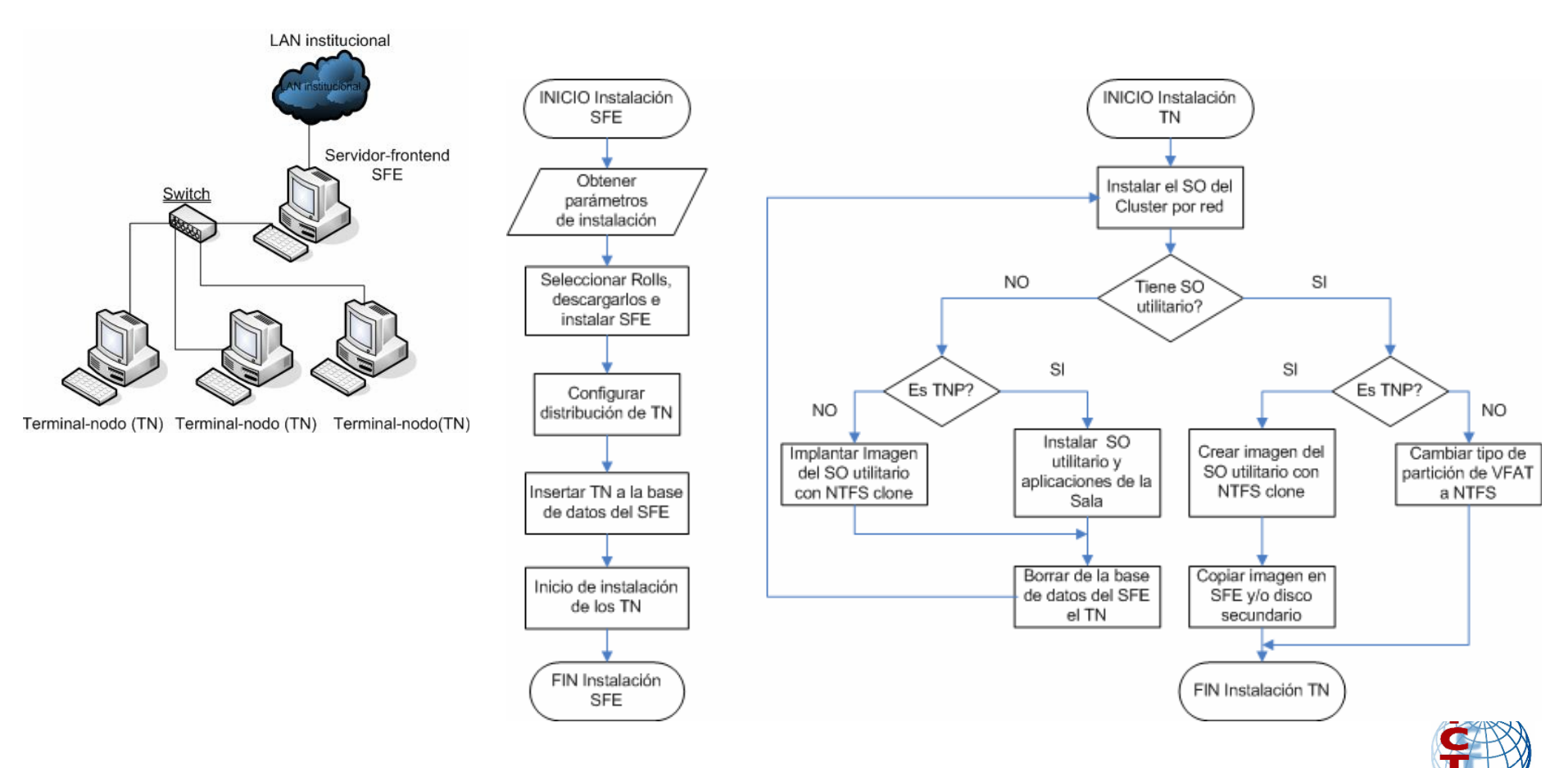

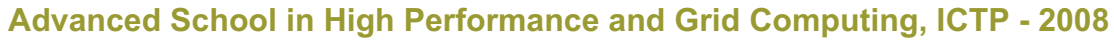

## *Let's Rocks*

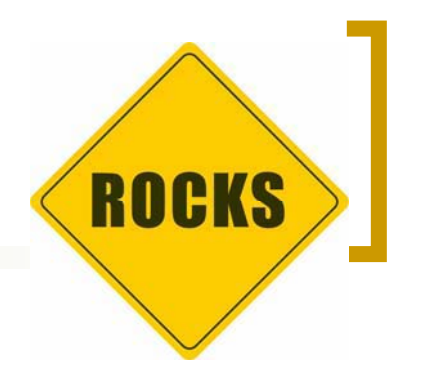

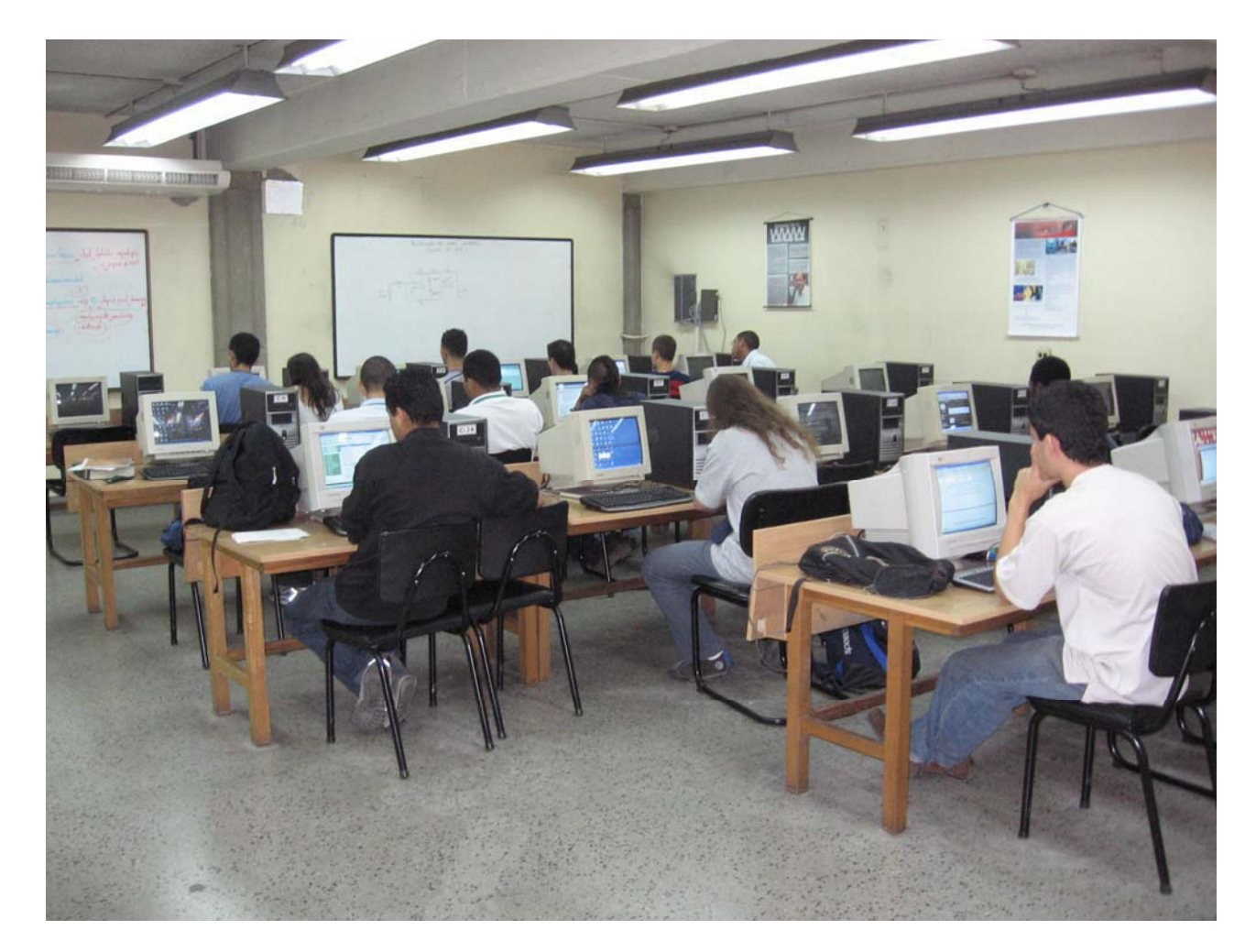

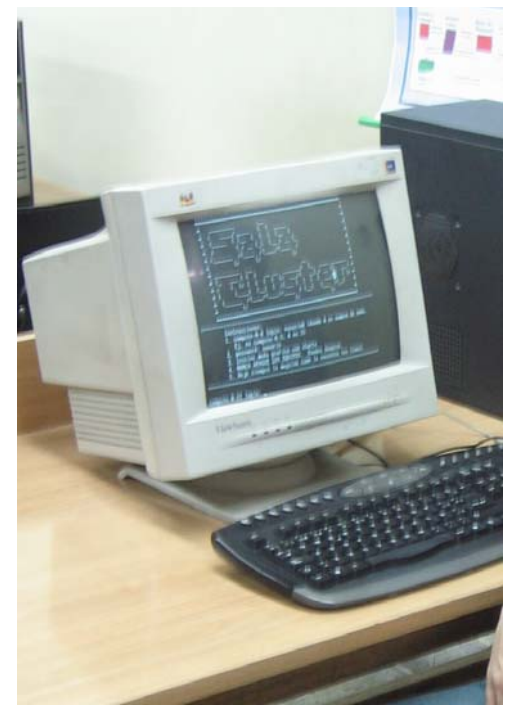

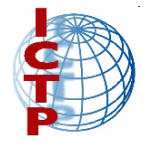

**Advanced School in High Performance and Grid Computing, ICTP - 2008**